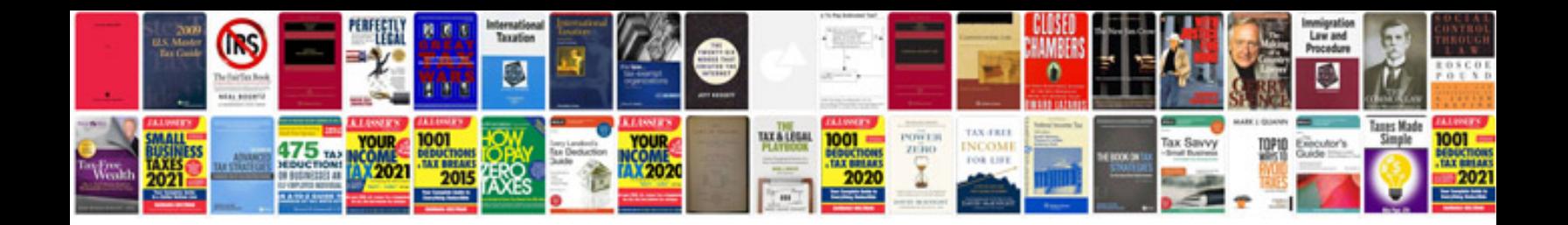

**Renault clio manual free download**

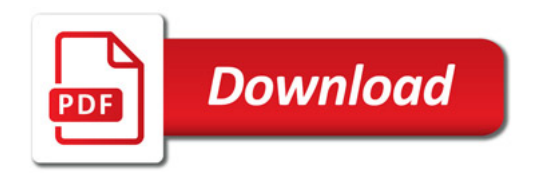

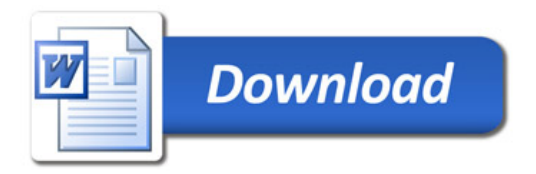